## PID\_RB\_1PATHWAY

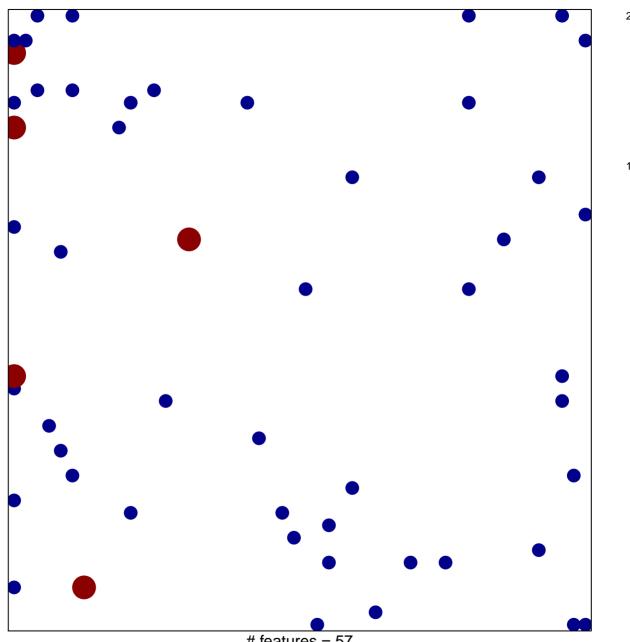

# features = 57 chi-square p = 0.77

## PID\_RB\_1PATHWAY

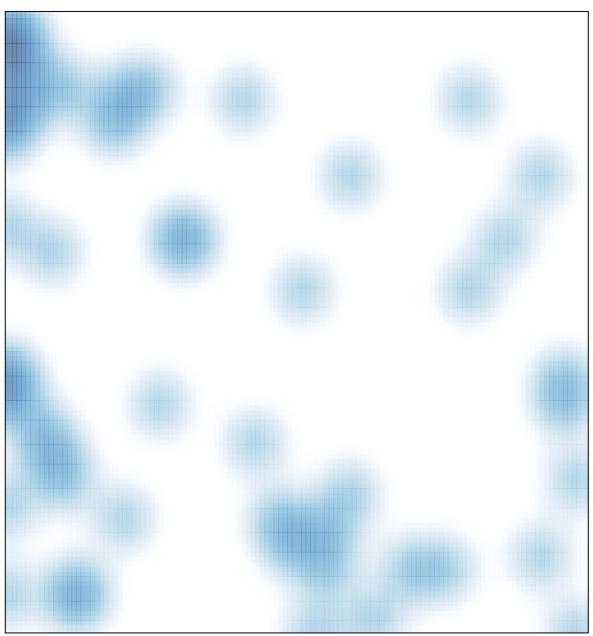

# features = 57 , max = 2